#### Small talk with the UI thread

Landon Cox March 9, 2017

## Android threads

- Thread: "a sequence of executing instructions"
- Every app has a main thread
	- Processes UI events (taps, swipes, etc.)
	- Updates the UI
- Apps will probably want other threads too
	- Use threads to communicate over network
	- Read/write to file system or database
	- (anything slow)

### Play analogy

- Process is like a play performance
- Program is like the play's script

What are the threads?

> What is the memory?

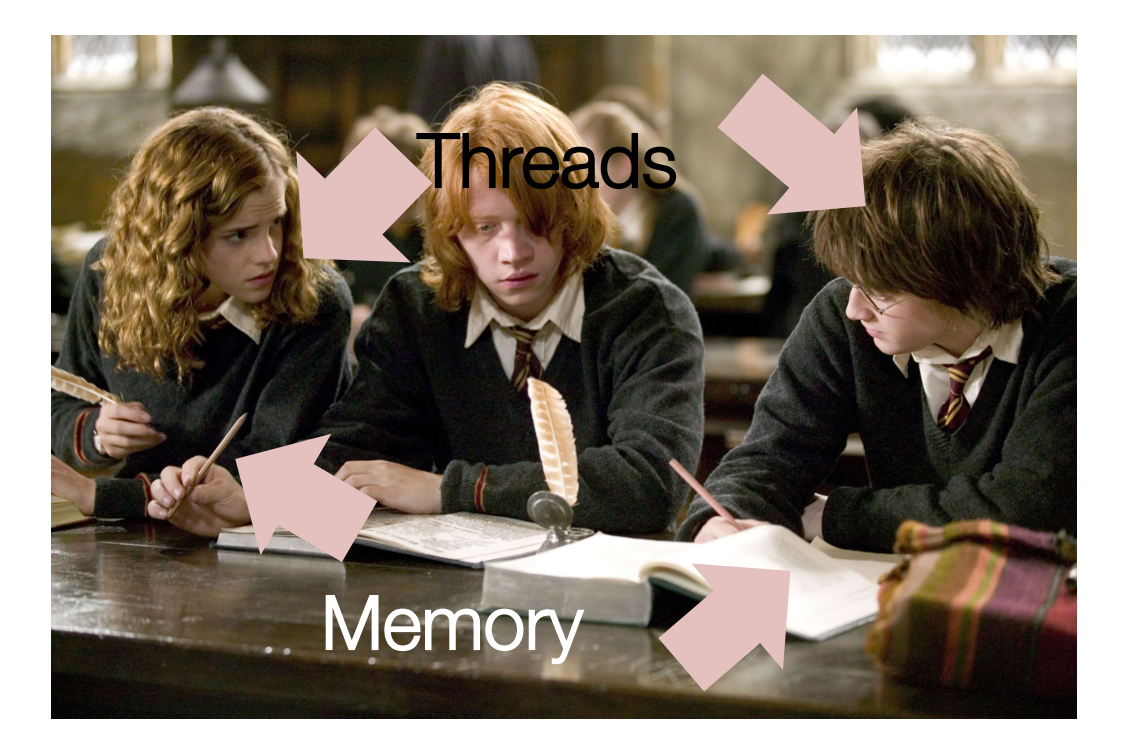

# Multiple threads in memory

#### • Several actors on a single set

- Sometimes they interact (speak, dance)
- Sometimes they are apart (different scenes)

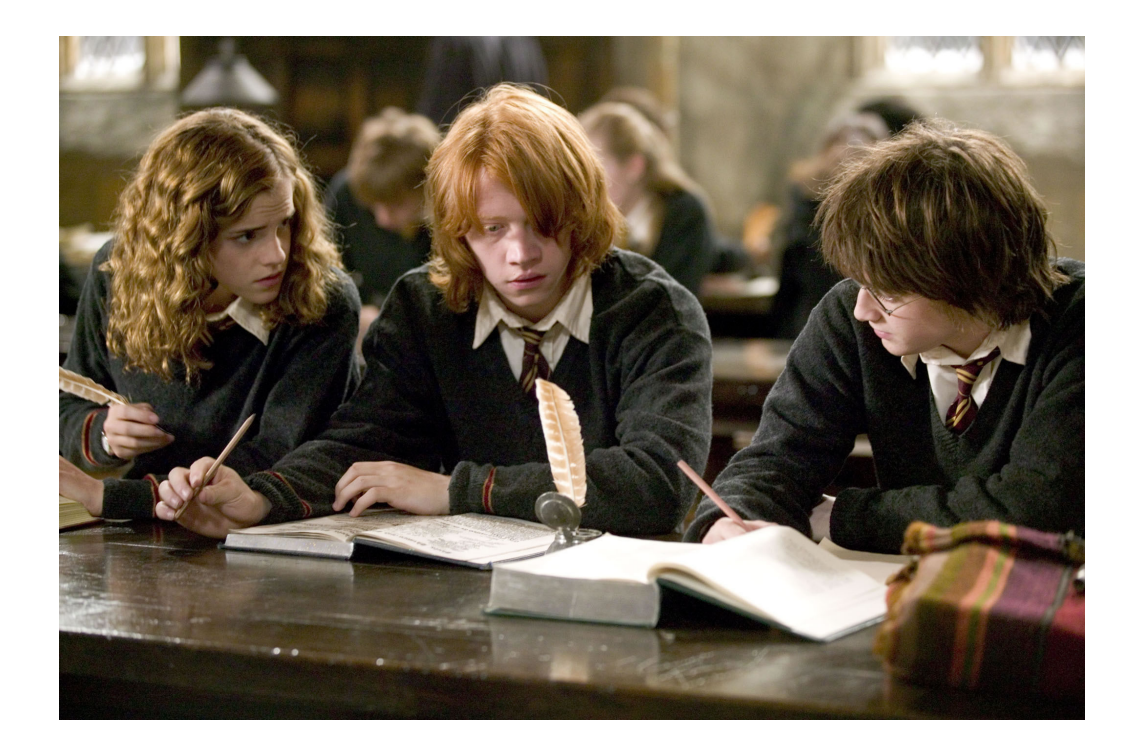

## Private vs global thread state

#### • What is private to each thread?

- Current instruction (where actor is in his/her script)
- Local variables, stack (actor's mindset)

#### • What is shared?

- Global variables, heap
- (props on set)
- Code (like the script)

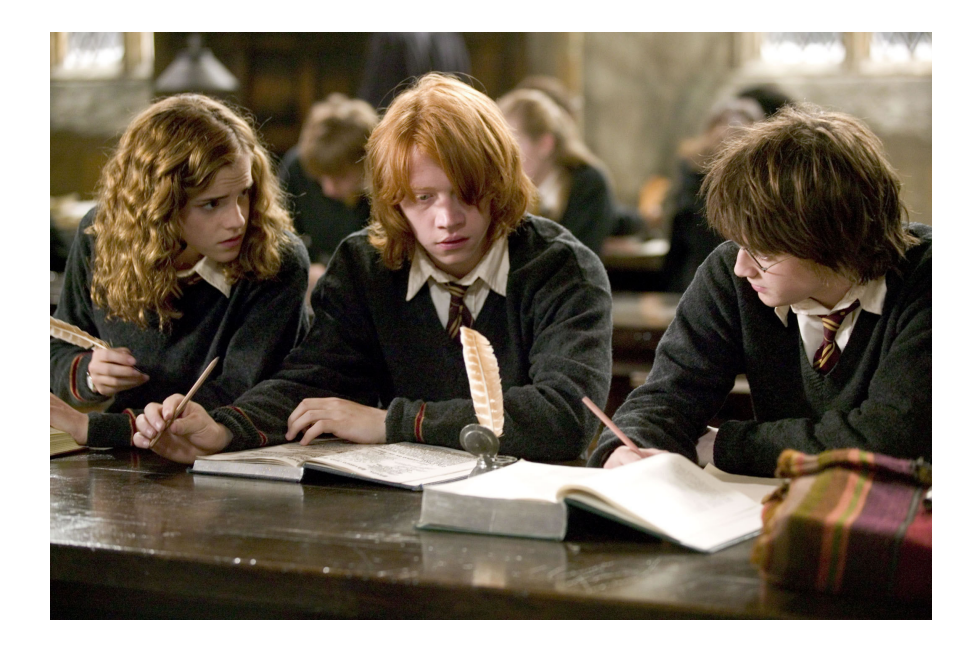

#### Single-threaded app

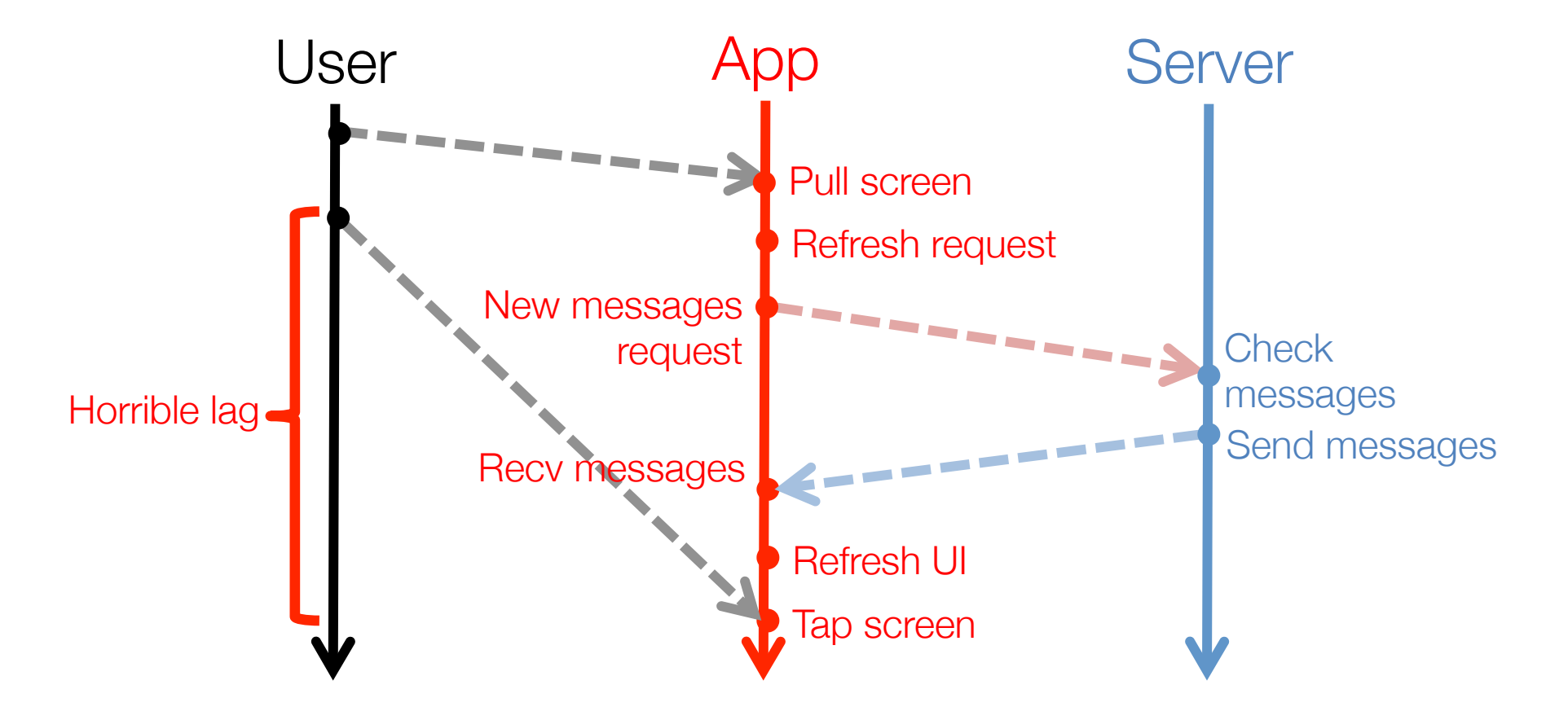

#### Multi-threaded app

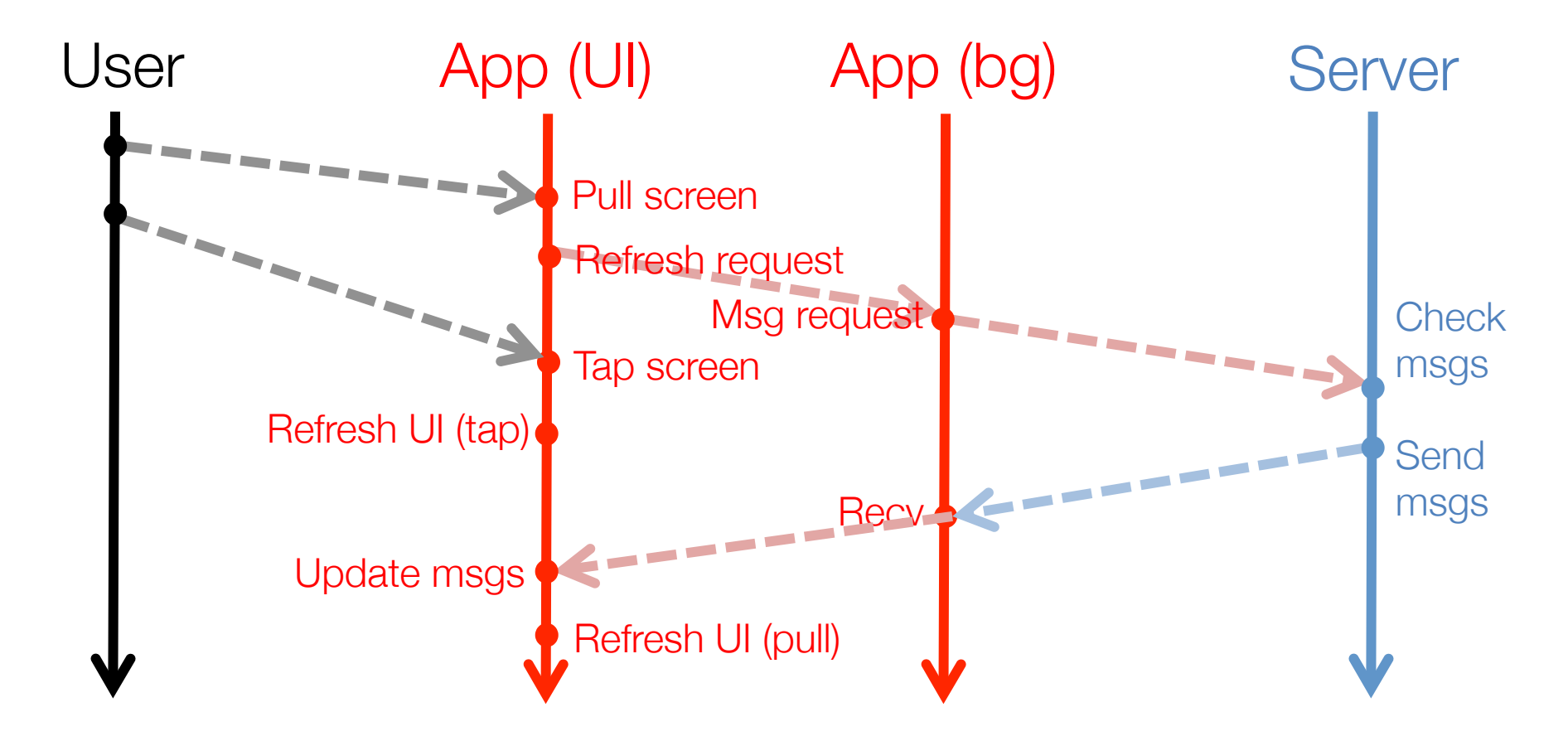

## Threads in Android

#### • Main/UI thread

- Networking code cannot run on it
- File/database code probably shouldn't run on it
- Only thread on which can View code can run
- Play analogy? something Harry cannot do …
- Background threads
	- Place to run slow code (e.g., networking/db)
	- Cannot run View code
	- Play analogy? something only Harry can do …
- How do we update the UI w/ background data?

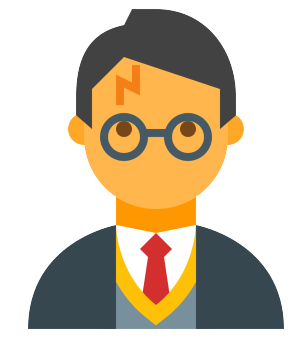

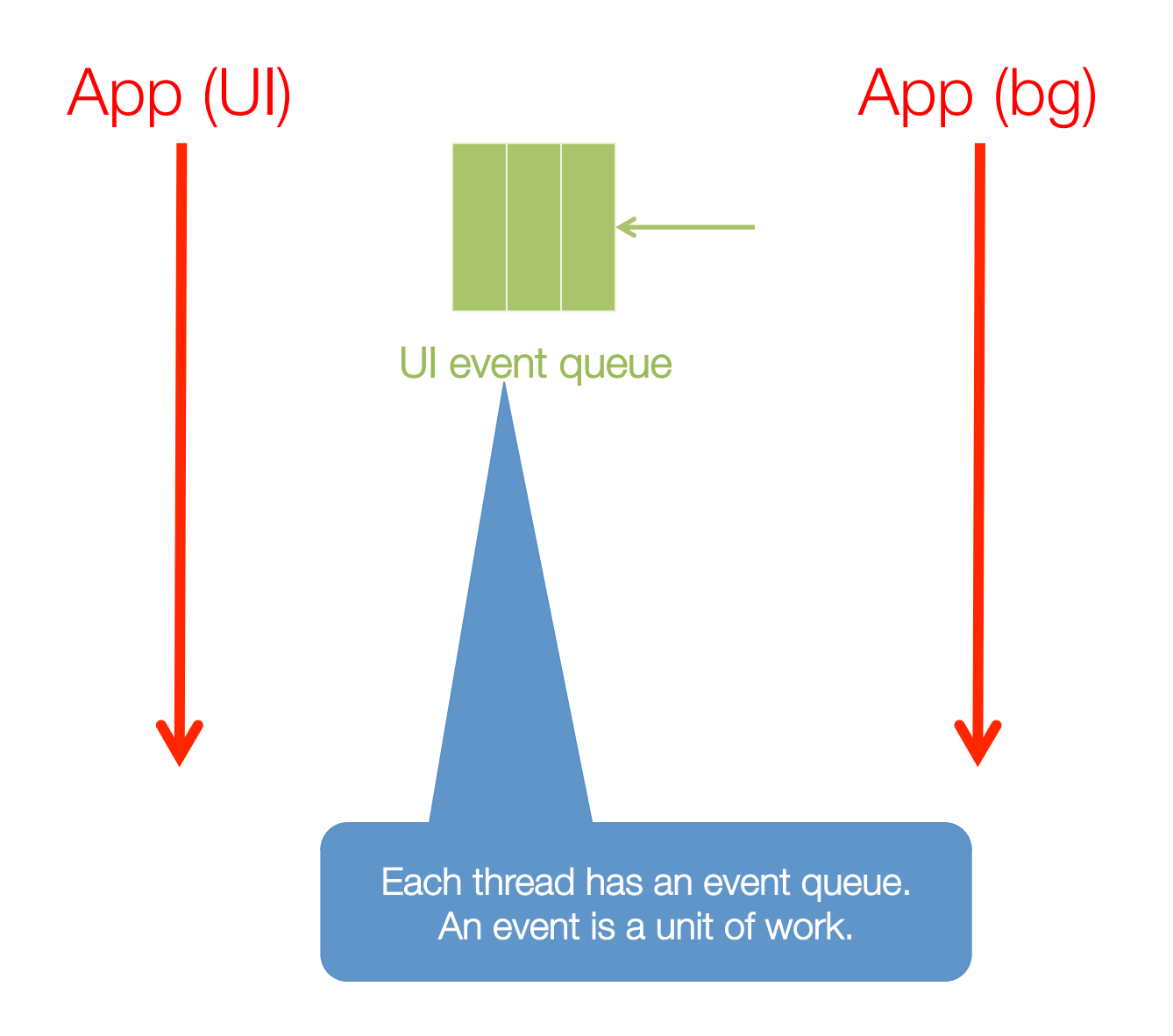

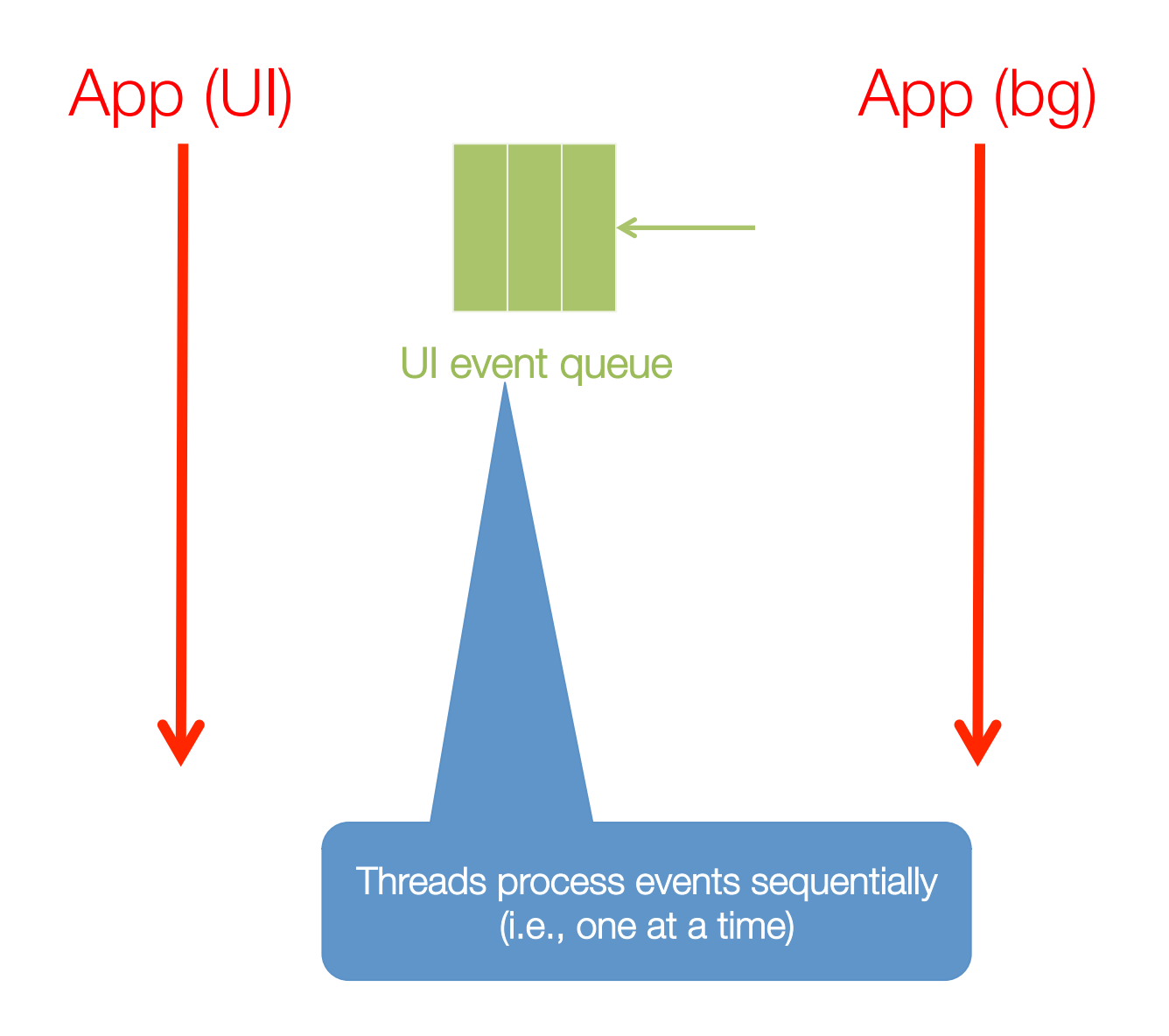

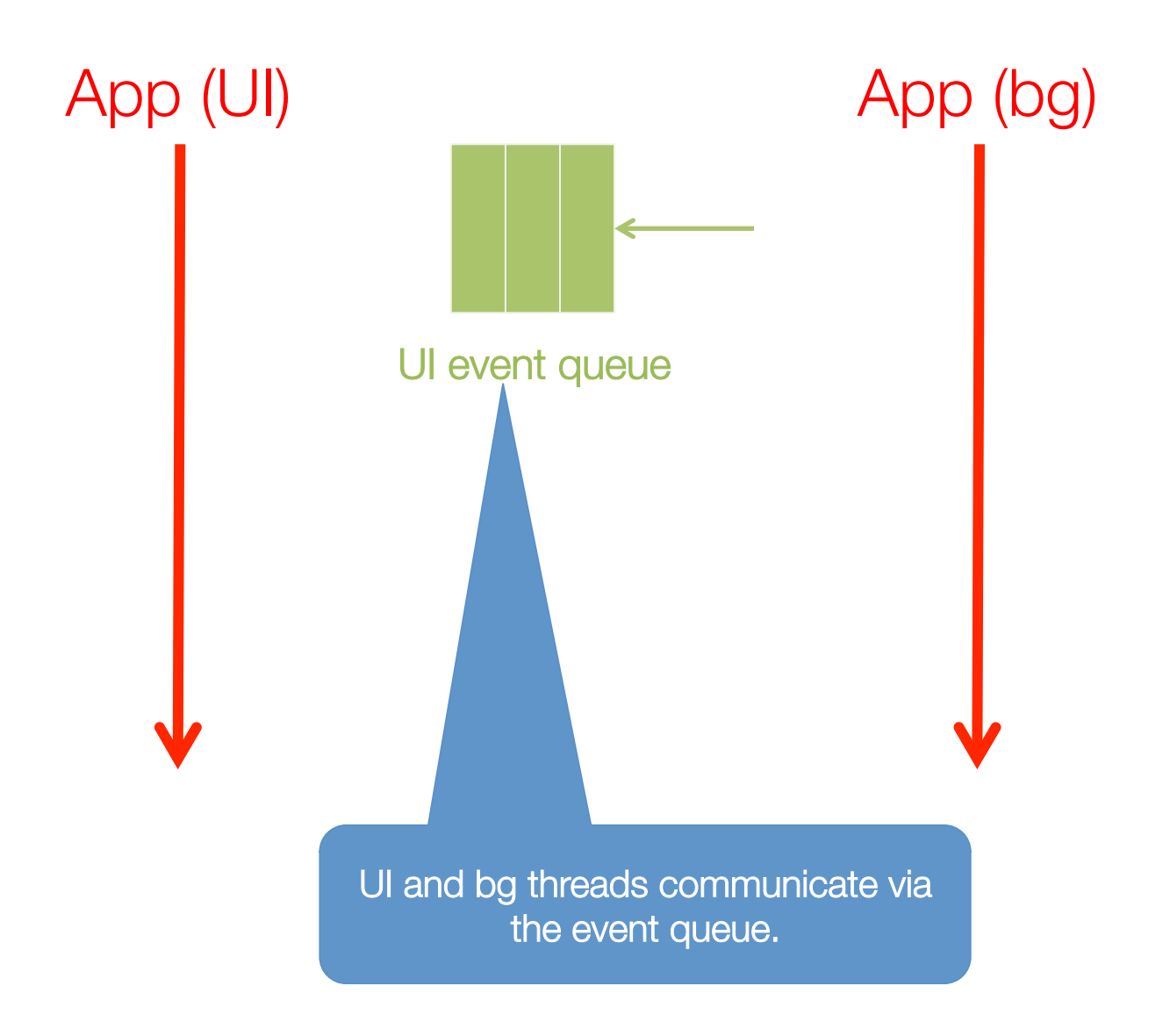

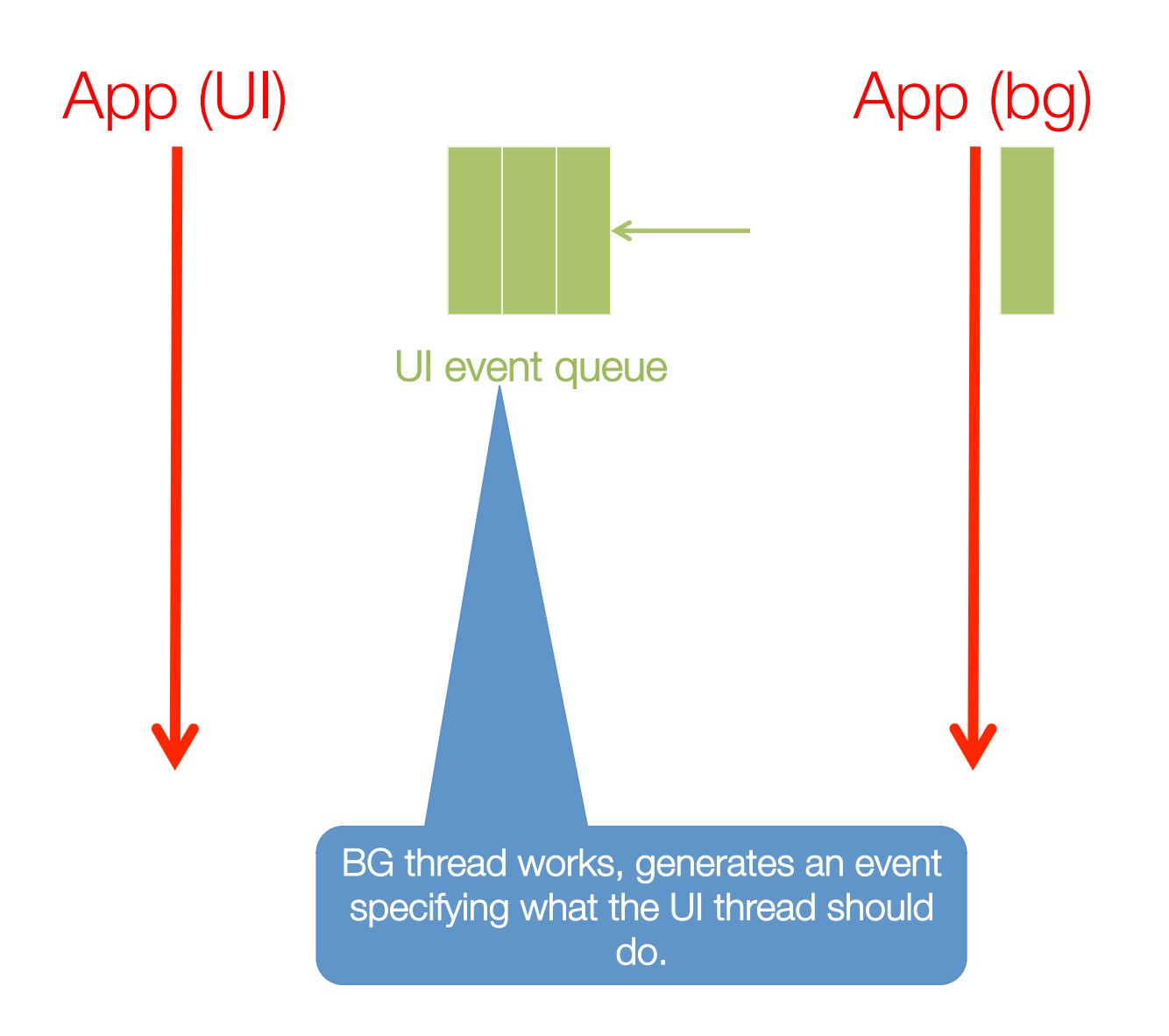

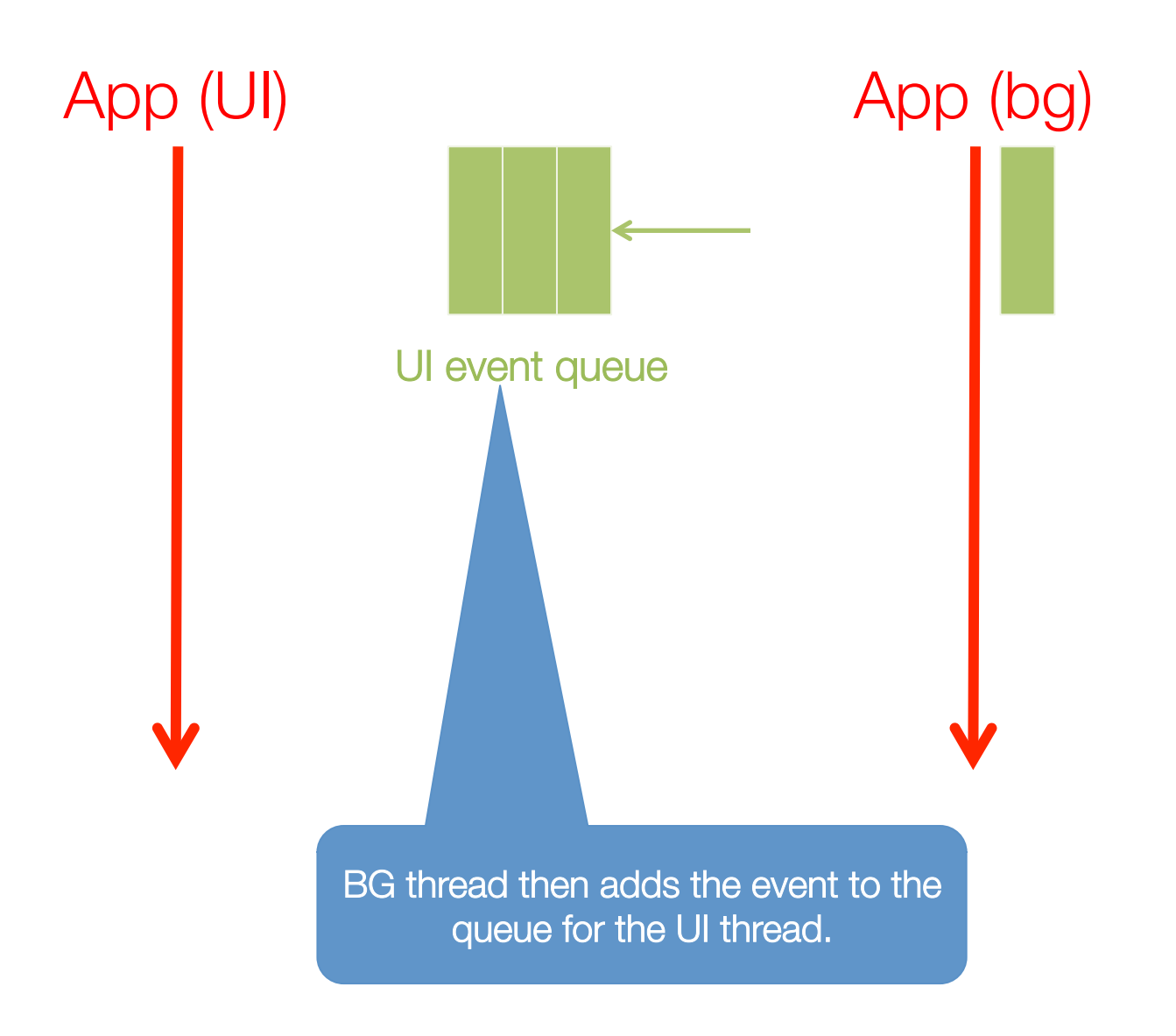

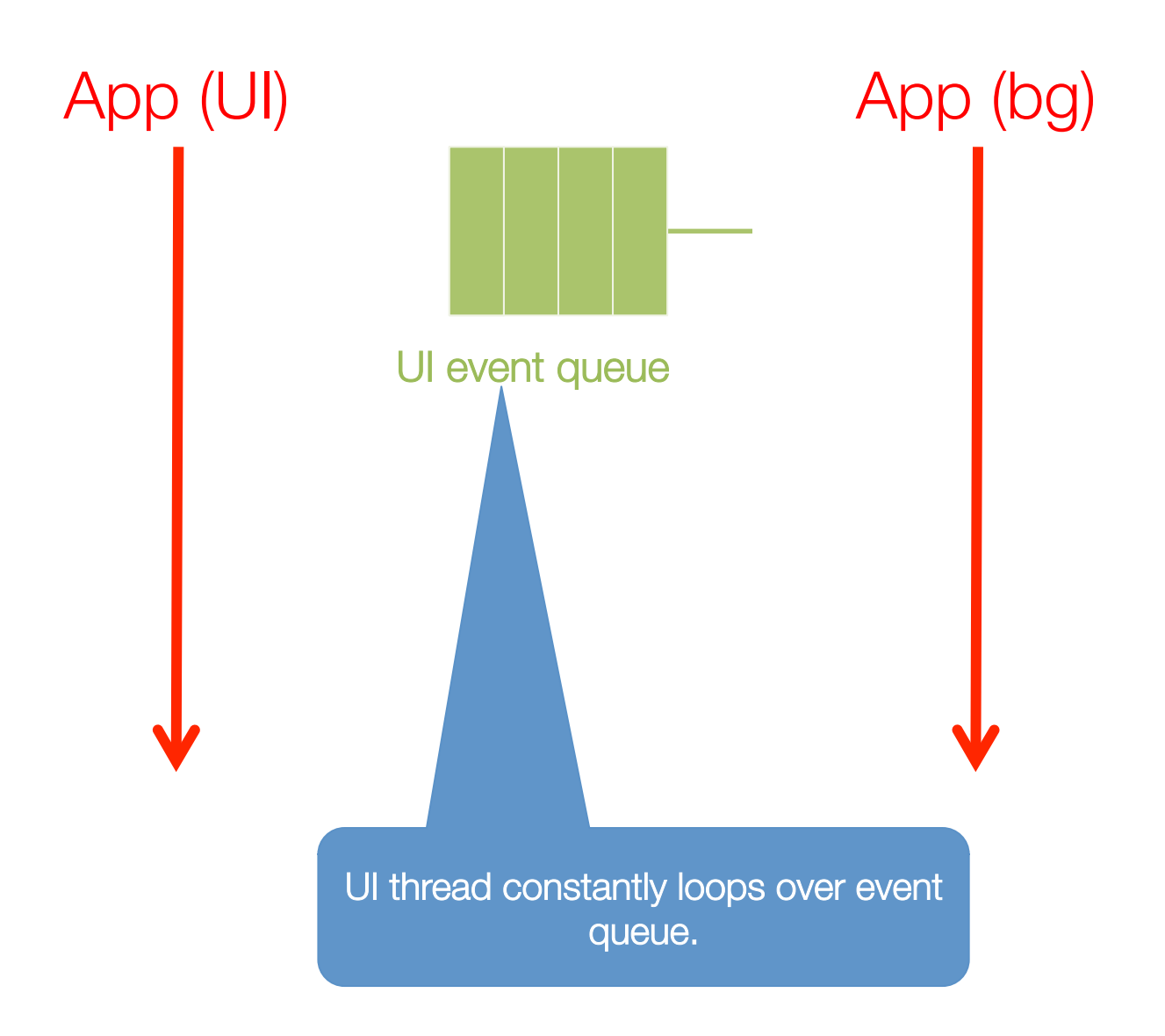

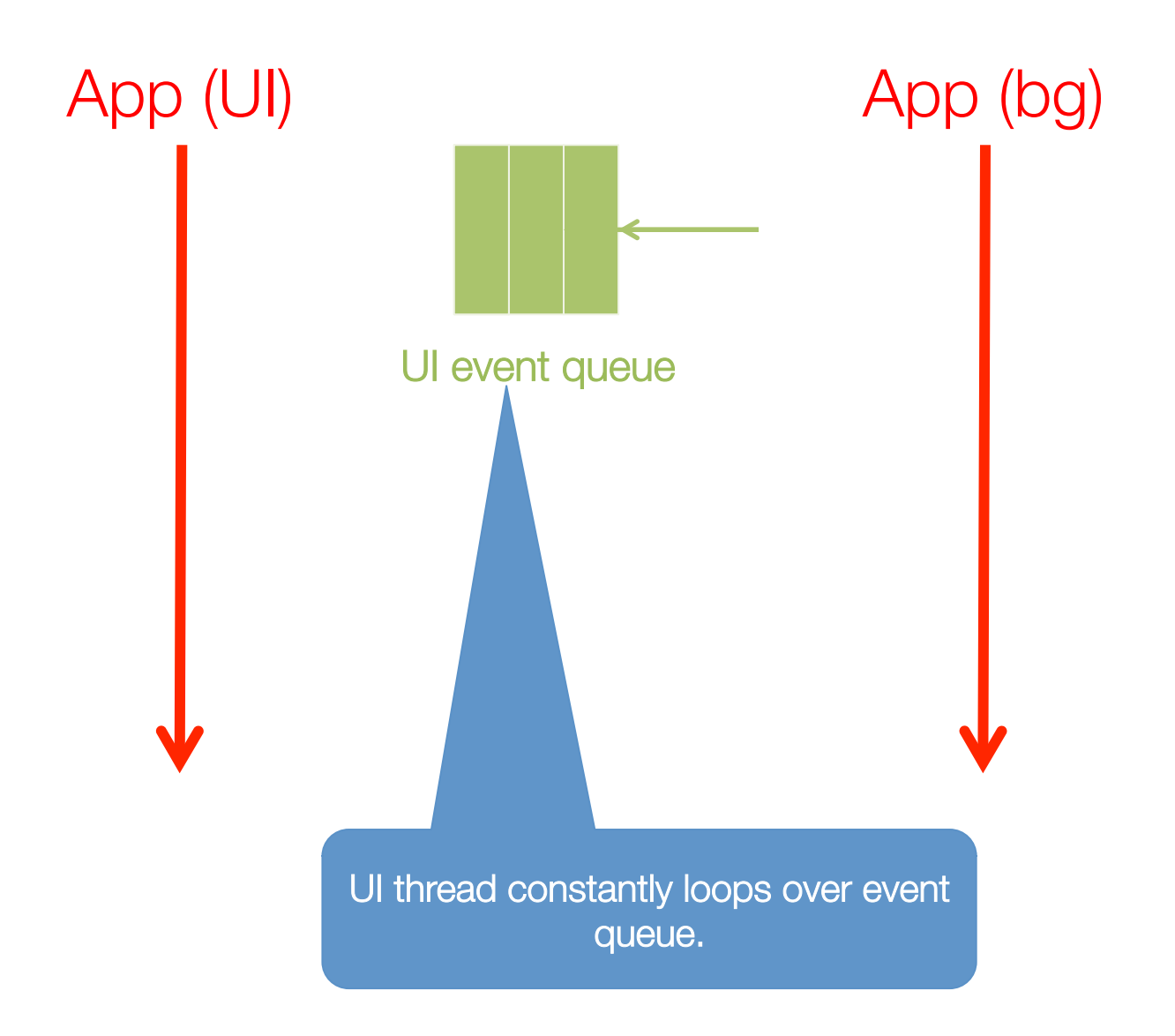

• UI, non-UI threads talk via Handler/Looper

```
class LooperThread extends Thread {
   public Handler mHandler;
   public void run() {
     Looper.prepare();
     mHandler = new Handler() {
       public void handleMessage(Message msg) {
          // process incoming messages here
        }
     };
     Looper.loop();
 }
}
                                       UI thread already setup with 
                                               a Looper

                                       Use a Handler to pass data 
                                            to the UI thread
```
• To talk to the UI thread, create a Handler

handler = **new** Handler(Looper.getMainLooper());

This ensures that Handler runs on the same thread as the Looper's thread (UI thread in this case)

• To talk to the UI thread, create a Handler

handler = **new** Handler(Looper.getMainLooper());

This Handler isn't very useful …

• To talk to the UI thread, create a Handler

```
handler = new Handler(Looper.getMainLooper()) {
   public void handleMessage(Message msg){
     // do something with the msg
   }
};
         On what thread will 
        handleMessage run? On the UI thread
```
• To talk to the UI thread, create a Handler

```
handler = new Handler(Looper.getMainLooper()) {
   public void handleMessage(Message msg){
     // do something with the msg
   }
};
      What data does the method 
        need to update the UI?
                                 Reference to UI element to update, 
                                 update content (e.g., image data)
```
• To talk to the UI thread, create a Handler

```
handler = new Handler(Looper.getMainLooper()) {
   public void handleMessage(Message msg){
     // do something with the msg
   }
};
      Where will the method get 
         the data it needs? From the passed-in Message!
```
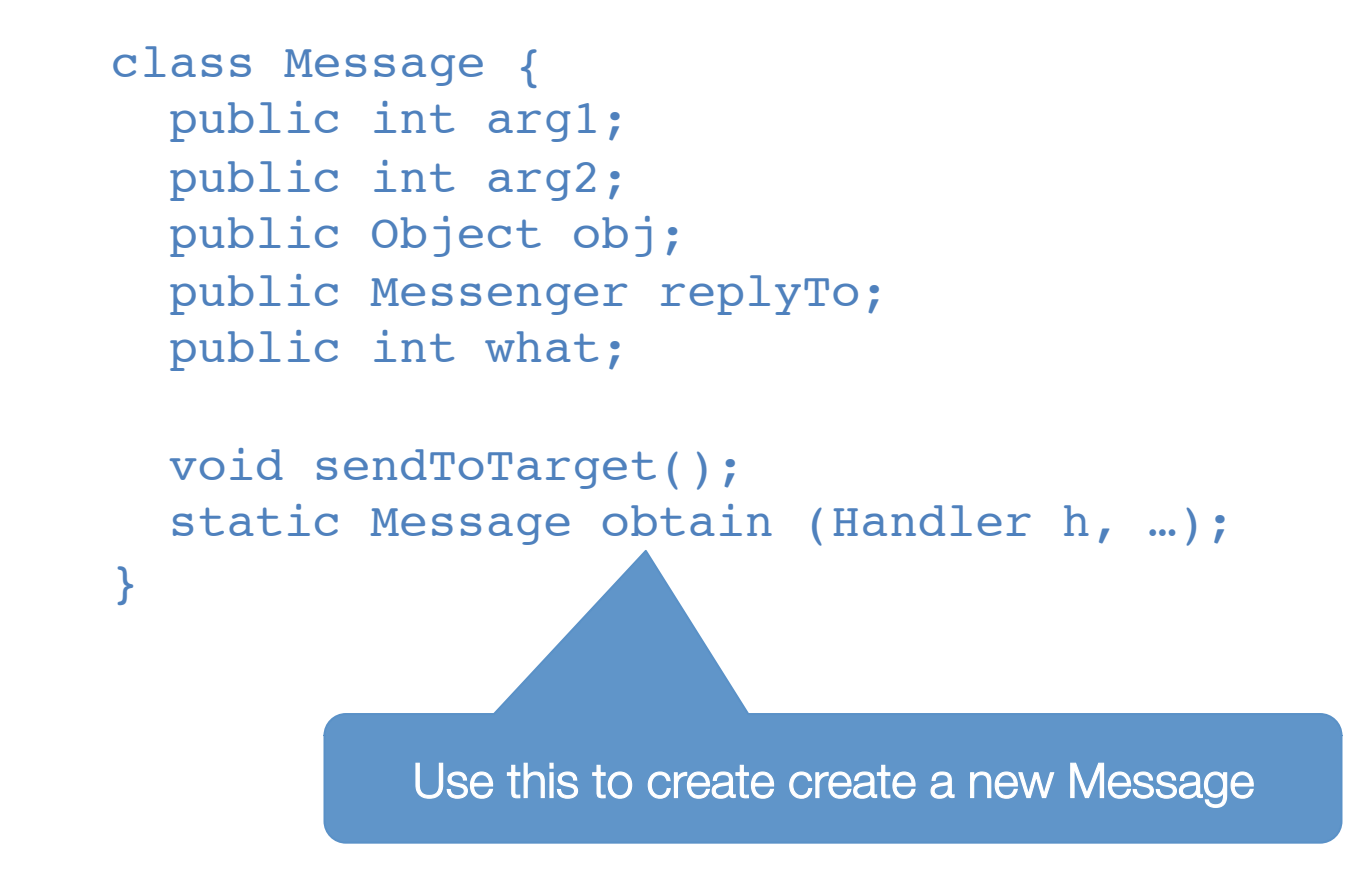

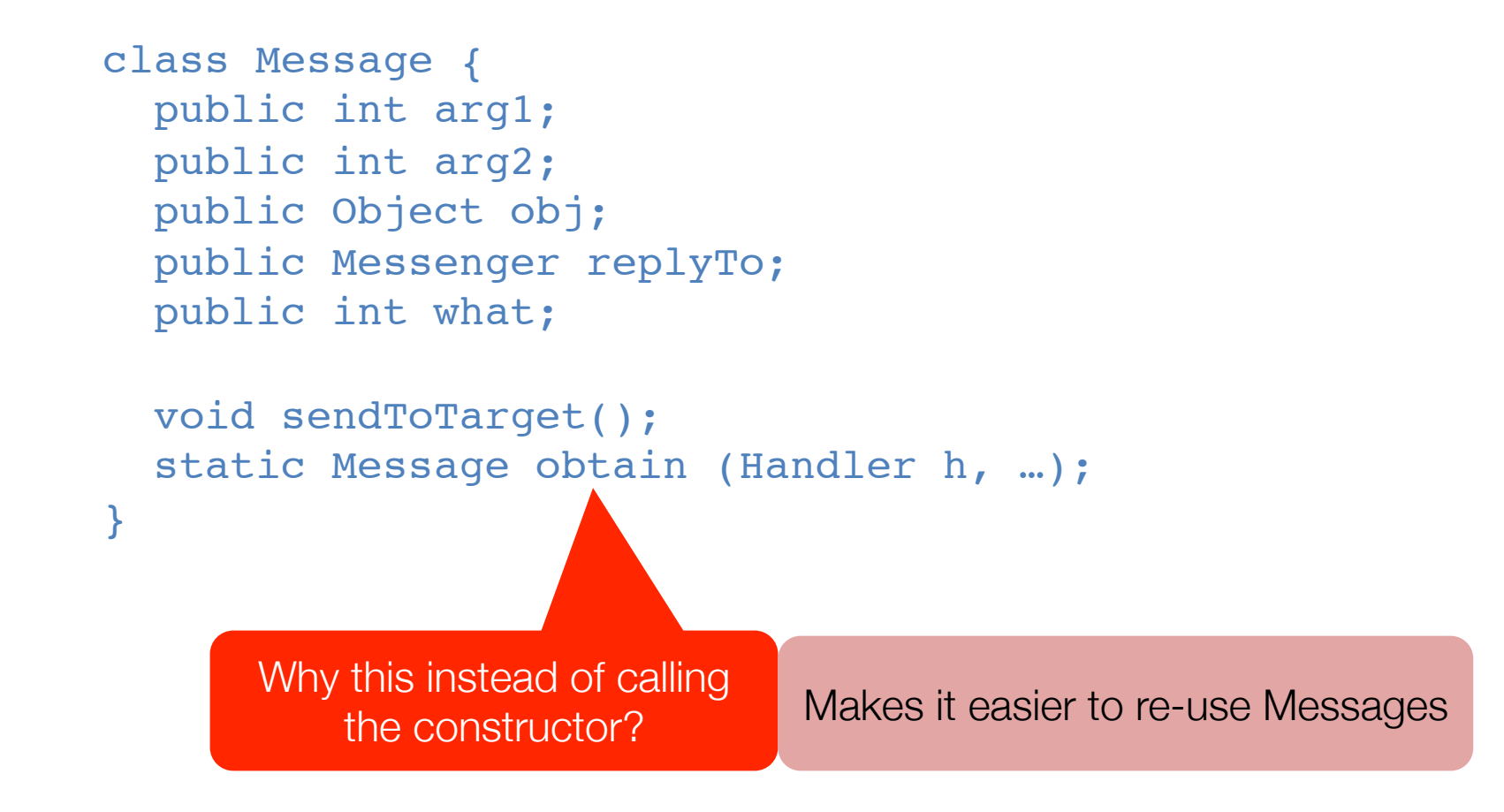

```
class Message {
   public int arg1;
   public int arg2;
   public Object obj;
   public Messenger replyTo;
   public int what;
   void sendToTarget();
   static Message obtain (Handler h, …);
}
                                   Use this to send the Message to 
                                          another thread
```
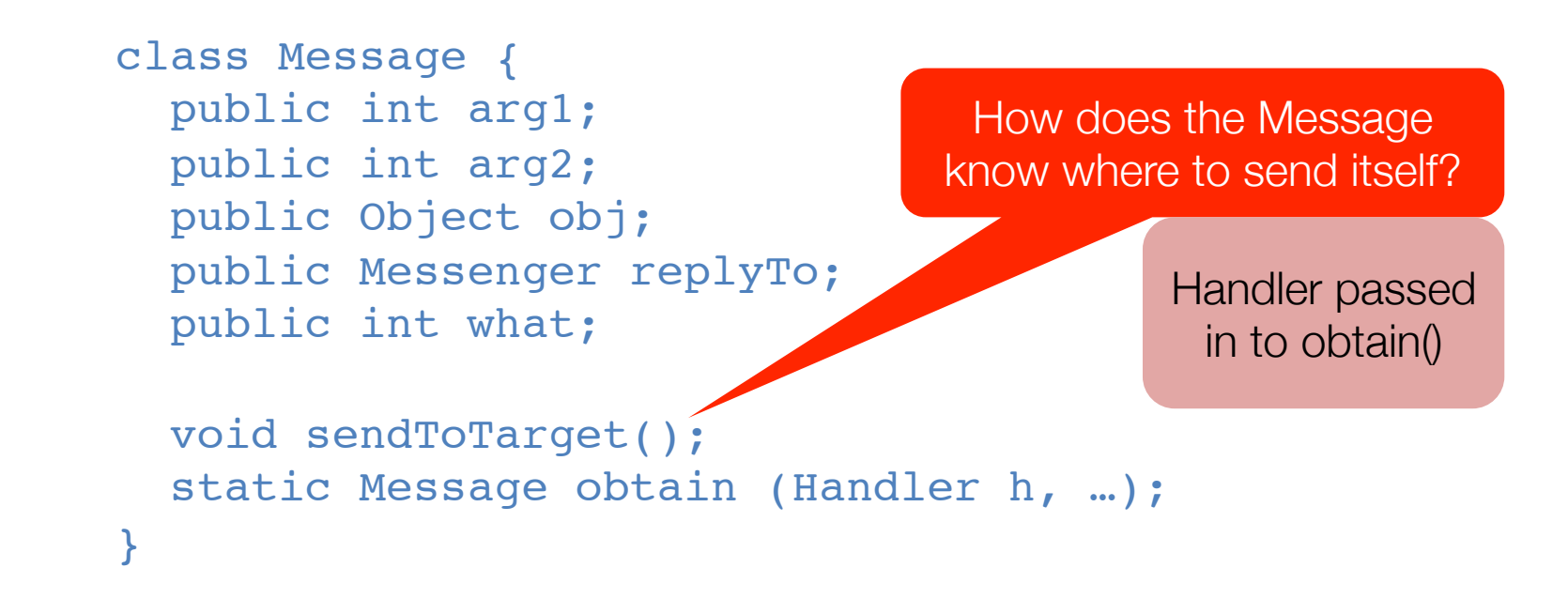

```
class Message {
   public int arg1;
   public int arg2;
   public Object obj;
   public Messenger replyTo;
   public int what;
   void sendToTarget();
   static Message obtain (Handler h, …);
}
                                    What are these fields for?
                                     This is how a Message's 
                                     data is stored/retrieved
```
• To talk to the UI thread, create a Handler

MyMsg is a class that we defined

```
handler = new Handler(I - er.getMainLooper()) {
  public void handleMessage(Message msg){
     MyMsg mymsg = (MyMsg) msg.obj;
     View v = mymsg.getView (); // UI View to 
update
    String s = mymsq.getString(); // String data
  }
};
                         We can define any functions we 
                         want, like getView and getString
```
## Putting it all together

```
mView = activity.findViewById(R.id.list);
fillList (mList);
handler = new Handler(Looper.getMainLooper()) {
   public void handleMessage(Message msg){
     MyMsg mymsg = (MyMsg) msg.obj;
    TextView v = mymsq.getView();
     List list = mymsg.getList (); // List of Strings
     for (String s : list) {
       v.append(s);
     } 
 }
};
MyMsg mymsg = new MyMsg(mList, mView);
Message m = Message.obtain(handler, mymsg);
m.sendToTarget();
```
- Android will do all of this for you via **…**
- AsyncTask
	- Creates a background thread
	- Syncs it with the main thread
- To use AsyncTask, subclass it

```
// subclass an AsyncTask
class MyTask extends AsyncTask<URL, Integer, Long> {
  …
};
MyTask t = new MyTask;t.execute (new String[] {"www.cs.duke.edu"});
```

```
// subclass an AsyncTask
class MyTask extends AsyncTask<URL, Integer, Long> {
   Long doInBackground(URL … urls);
   void publishProgress(Integer … values);
   void onProgressUpdate(Integer … progress);
   void onPostExecute(Long result);
}
// to use an AsyncTask
new MyTask.execute(url1, url2, url3);
```

```
// subclass an AsyncTask
class MyTask extends AsyncTask<URL, Integer, Long> {
   Long doInBackground(URL … urls);
   void publishProgress(Integer … values);
   void onProgressUpdate(Integer … progress);
   void onPostExecute(Long result);
}
// to use an AsyncTask
new MyTask.execute(url1, url2, url3);
```

```
// subclass an AsyncTask
class MyTask extends AsyncTask<URL, Integer, Long> {
   Long doInBackground(URL … urls);
   void publishProgress(Integer … values);
   void onProgressUpdate(Integer … progress);
   void onPostExecute(Long result);
}
// to use an AsyncTask
new MyTask.execute(url1, url2, url3);
```

```
// subclass an AsyncTask
class MyTask extends AsyncTask<URL, Integer, Long> {
   Long doInBackground(URL … urls);
   void publishProgress(Integer … values);
   void onProgressUpdate(Integer … progress);
   void onPostExecute(Long result);
}
// to use an AsyncTask
new MyTask.execute(url1, url2, url3);
```
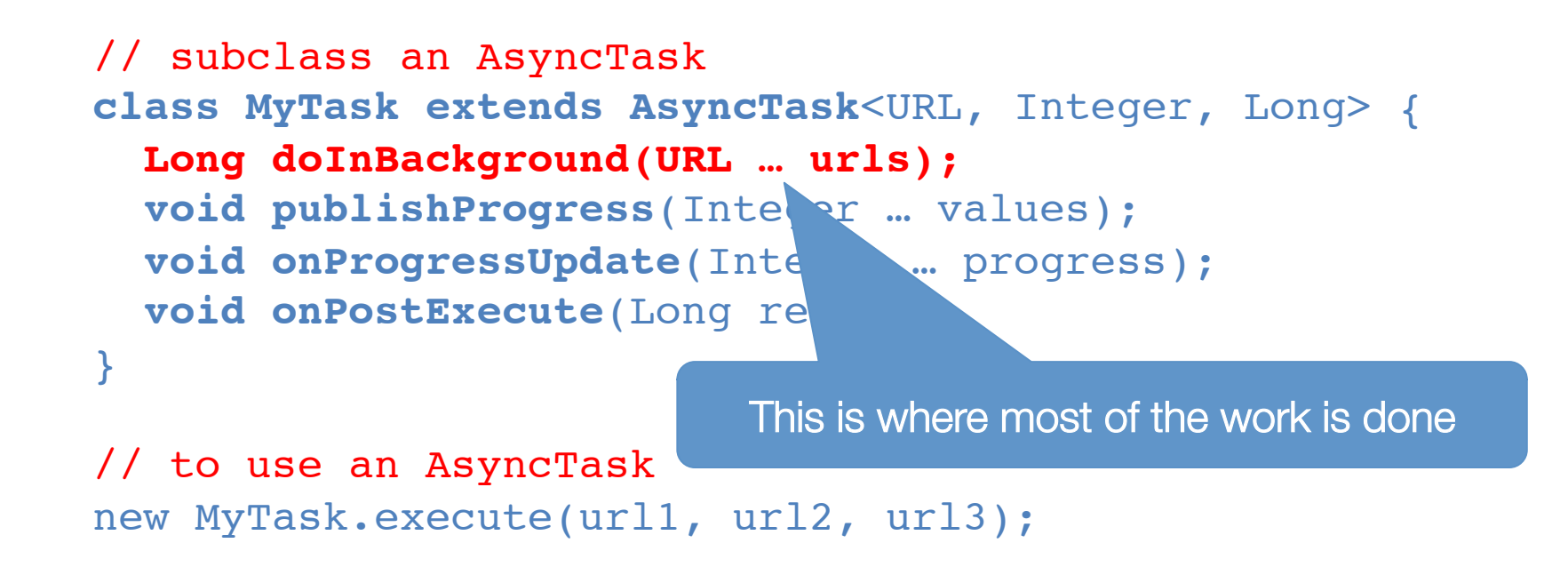

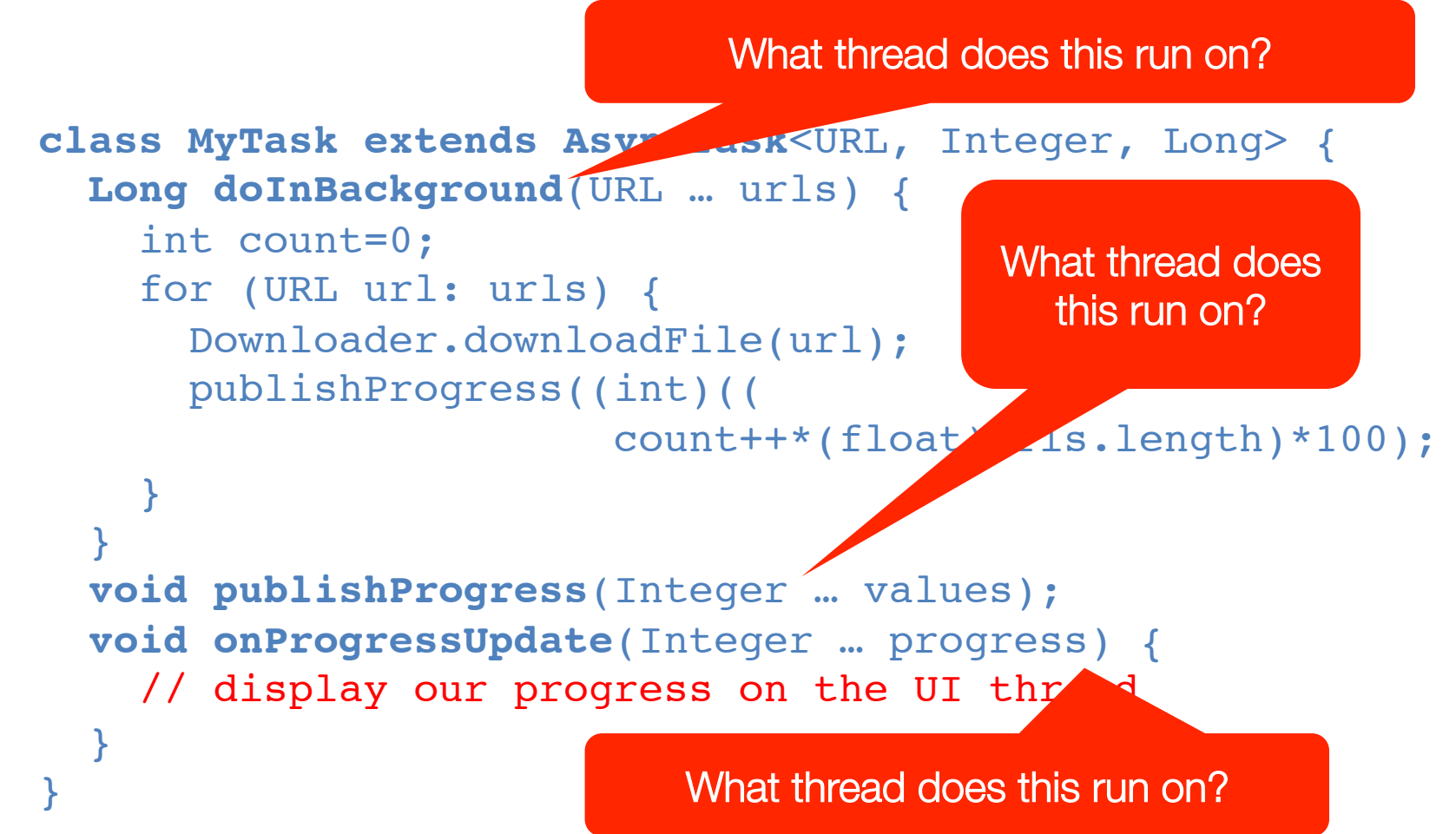

```
// subclass an AsyncTask
class MyTask extends AsyncTask<URL, Integer, Long> {
   Long doInBackground(URL … urls);
   void publishProgress(Integer … values);
   void onProgressUpdate(Integer … progress);
   void onPostExecute(Long result);
}
// to use an AsyncTask
new MyTask.execute(url1, url2, url3);
                                   What thread does this run on?
```

```
// subclass an AsyncTask
class MyTask extends AsyncTask<URL, Integer, Long> {
   Long doInBackground(URL … urls);
   void publishProgress(Integer … values);
   void onProgressUpdate(Integer … progress);
   void onPostExecute(Long result);
}
// to use an AsyncTask
new MyTask.execute(url1, url2,
                                AsyncTask hides almost all of the 
                                        Handler stuff
```
# Tools at your disposal

#### • Loopers/Handlers

- Gives you the most control
- Can run arbitrary code on a thread

#### • AsyncTasks

- Simple, easy way to run code on a thread
- May need more control than it offers
- Volley
	- Simpler, easier way to make HTTP requests in the background

#### Volley request lifecycle

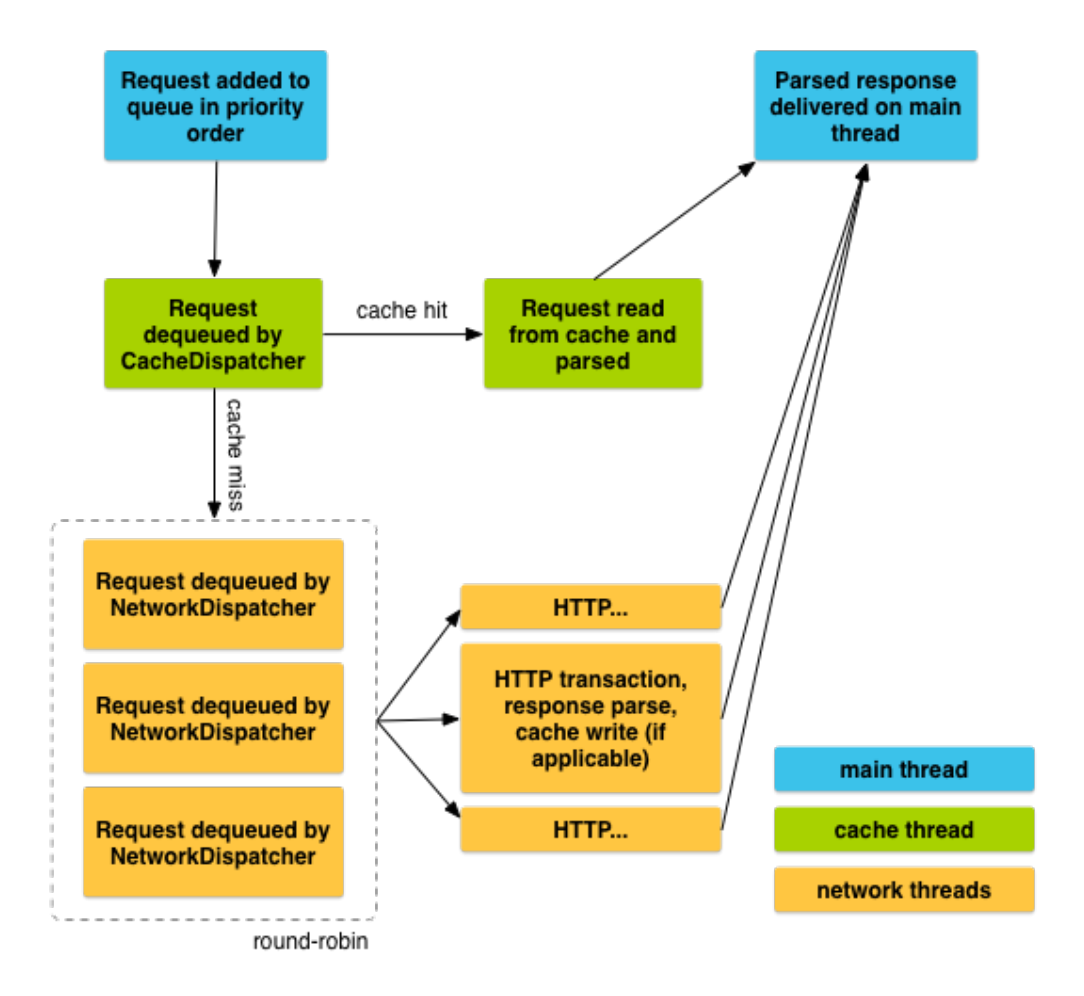

# Tools at your disposal

#### • Loopers/Handlers

- Gives you the most control
- Can run arbitrary code on a thread

#### • AsyncTasks

- Simple, easy way to run code on a thread
- May need more control than it offers
- Volley
	- Even simpler, easier way to make HTTP requests in the background
- Let's use AsyncTasks to move SQLite off UI thread